## **地域医療支援病院研修会**

地域で心臓病を克服するための心臓病研修会

(**LIVE**配信) **Minamikyosai Cardiovascular-disease Lecture ~MCL 2021 in Autumn~**

## **日 時:2021年11月24日 (水) 19時00分~20時30分 配信形式:Cisco Webex Meetings (入室 18時45分)**

 **配信場所:横浜南共済病院 講堂**

お申し込みは下記URLもしくは右記二次元コードの参加申し込みフォームへの ご入力、もしくは下記担当者かファイザー株式会社/ブリストルマイヤーズスクイブ㈱ 担当者へご連絡をお願いいたします。

**後日ご招待メールを送付します。 ※お申込み締め切り:11月19日(金)**

URL:**https://forms.office.com/r/8QBn3MMv79**

 **講演① -19時00分~19時45分-座長:循環器内科 医長 山上 洋介**

## **『心不全緩和ケア、今思うこと』**

**演者:久留米大学医学部 内科学講座**

 **心臓・血管内科部門 助教 柴田 龍宏 先生**

**講演② -19時45分~20時30分-**

**座長:循環器内科 部長/院長補佐 鈴木 誠**

## **『高齢心房細動患者へのDOAC安全投与 ~on labelと次の一手~』**

**演者:公益財団法人 心臓血管研究所 主任研究員 鈴木 信也 先生**

◆本講演は日本医師会生涯教育単位認定カリキュラムコードの申請を行っています。 【認定カリキュラムコード 42(胸痛), 81 (終末期のケア)】(各0.5単位)

- ◆医師及び医療従事者限定の研修会となります。一般の方のご視聴は出来かねます<mark>のでご了承下さ</mark>い。
- ◆生涯教育認定の為に参加者記録を医師会と共有することがあります。ご了承の上、ご出席下さい。

◆**当日は、ご施設名・ご氏名を入力し参加して下さい。**

**共催:横浜南共済病院 ブリストル マイヤーズ スクイブ㈱ ファイザー㈱** 【研修会に関するお問い合わせ】 横浜南共済病院 地域連携室 <mark>住所:横浜市金沢区六浦東1-21-1 ℡:045-782-8939(直通)8時30分~17時00分</mark> 【ご視聴に関するお問い合わせ】 ブリストル・マイヤーズ スクイブ㈱浅野健太 mail: [kenta.asano@bms.com](mailto:kenta.asano@bms.com) IEL: 080-9887-4755

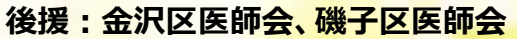

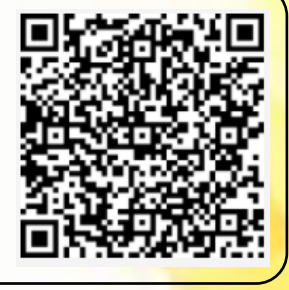

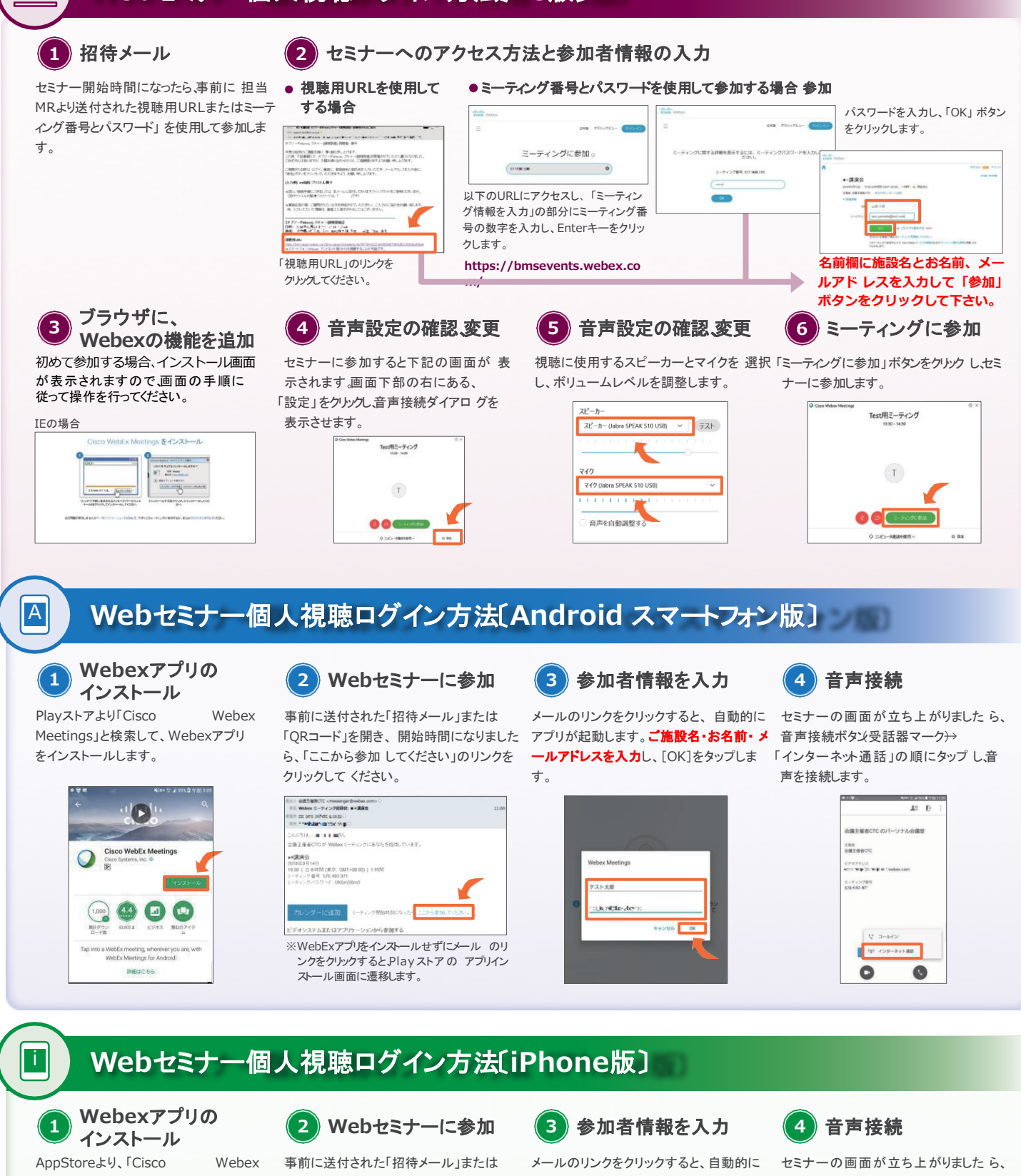

Meetings」と検索して、Webexアプリ を インストールします。

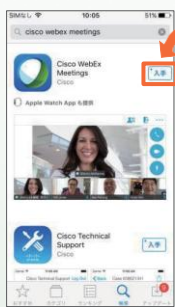

「QRコード」を開き、開始時間になりました ら、「ここから参加してください」のリンクを クリックしてください。

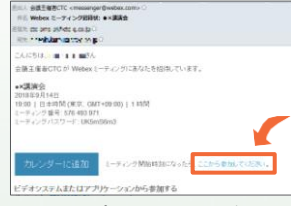

※WebExアプリをインストールせずにメール のリ ンクをクリックすると、App Storeの アプリイン ストール画面に遷移します。

lebex Meeting

and the state

г

テスト太郎

す。

アプリが起動します。ご施設名・お名前・メ 音声接続ボタン (受話器マーク<del>)</del>→ ールアドレスを入力し、[OK]をタップしま 「インターネット通話」の順にタップ し音 声を接続します。

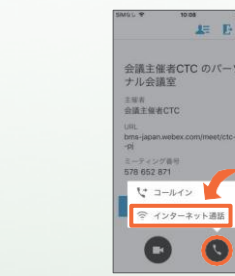